## Win 98/ME: Defekte Systemdateien retten

## **Reparieren Sie defekte Systemdateien mit der Systemdateiprüfung.**

Manche Programme installieren ungefragt Windows-Systemkomponenten wie *ocx-* oder dll-Dateien. Viren oder Spyware schädigen gezielt Systemteile. Um die Windows-Standardkomponenten herzustellen, geben Sie bei Windows 98 sowie ME unter *Start/Ausführen* SFC ein.

Im Fenster der Systemdateiprüfung lässt sich nach geänderten Systemdateien suchen oder es lässt sich eine Datei aus den Systemarchiven wiederherstellen. Bei der Dateiprüfung entscheiden Sie, ob die Datei durch das Original ersetzt oder die aktuelle Datei übersprungen werden soll.

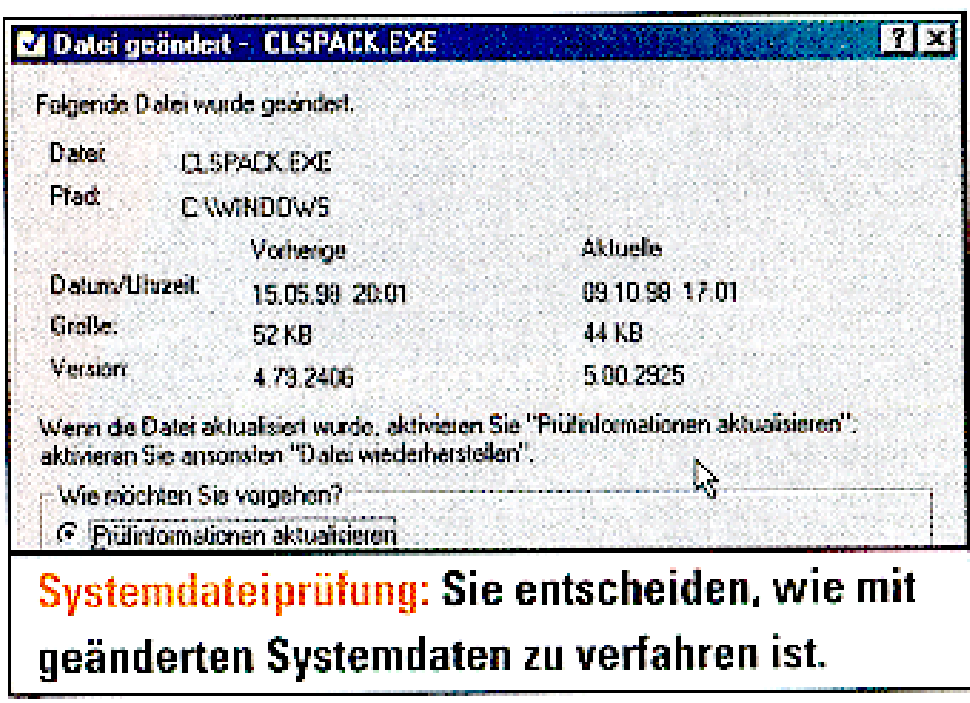